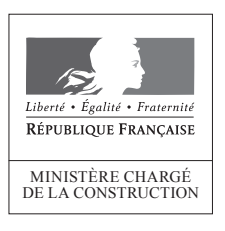

## Quel formulaire remplir en fonction de la situation ?

## **I. Quels justificatifs pour les ERP accessibles au 31/12/2014 ou rendus accessibles au 27/09/2015 ?**

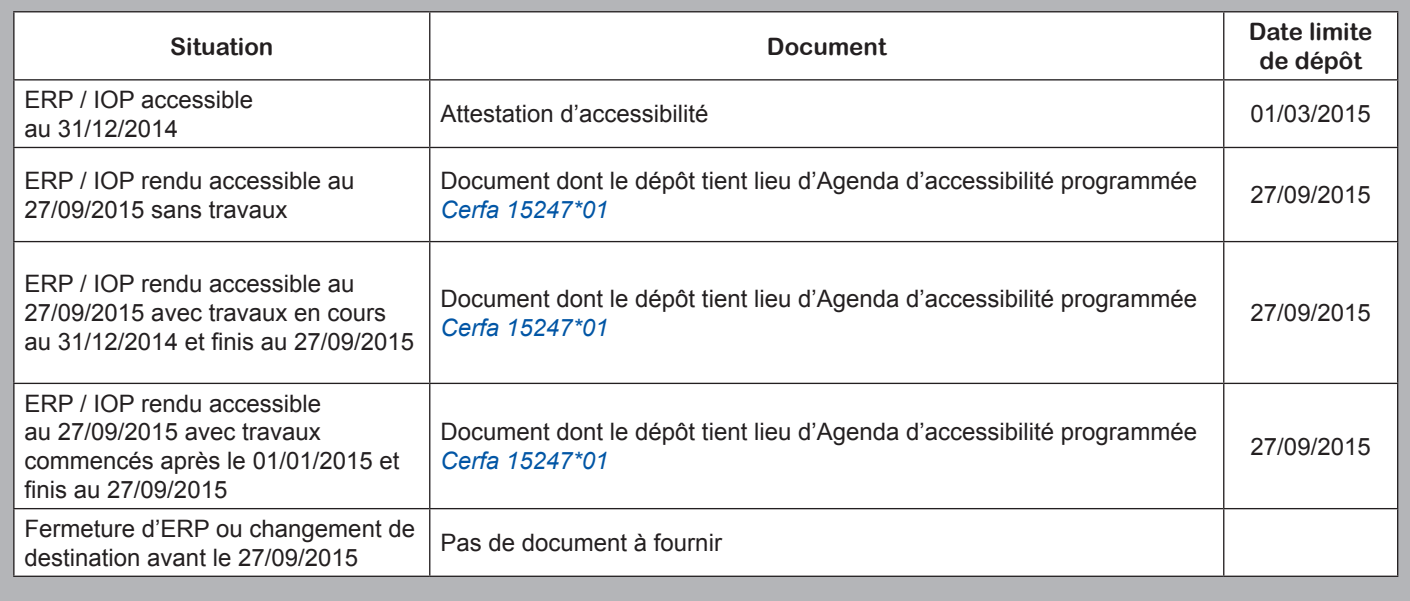

Pour tout ERP non accessible au 31/12/2014 et qui ne le sera pas au 27/09/2015, avec ou sans travaux, il convient de déposer un Agenda d'accessibilité programmée (Ad'AP) (*[cerfa 13824\\*03](https://www.formulaires.modernisation.gouv.fr/gf/cerfa_13824.do)*, *[cerfa 15246\\*01](https://www.formulaires.modernisation.gouv.fr/gf/cerfa_15246.do)*, ou *[dossier spécifique avec un PC](https://www.formulaires.modernisation.gouv.fr/gf/getNotice.do?cerfaNotice=13824&cerfaFormulaire=13824 )*)

## **II. Le dispositif Ad'AP pour les ERP non accessibles**

Quel document utiliser selon la situation ?

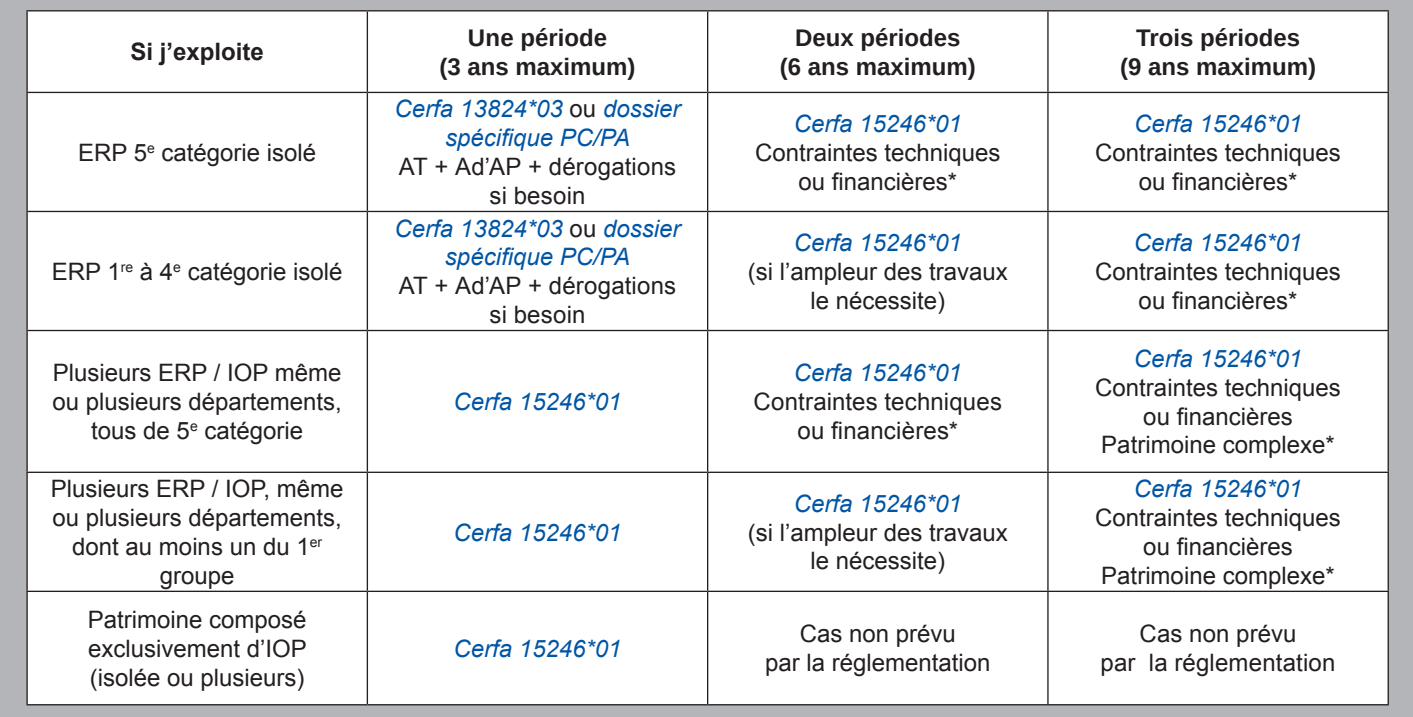